## **Ma première connexion à « l'espace adhérents » du site de la SAES**

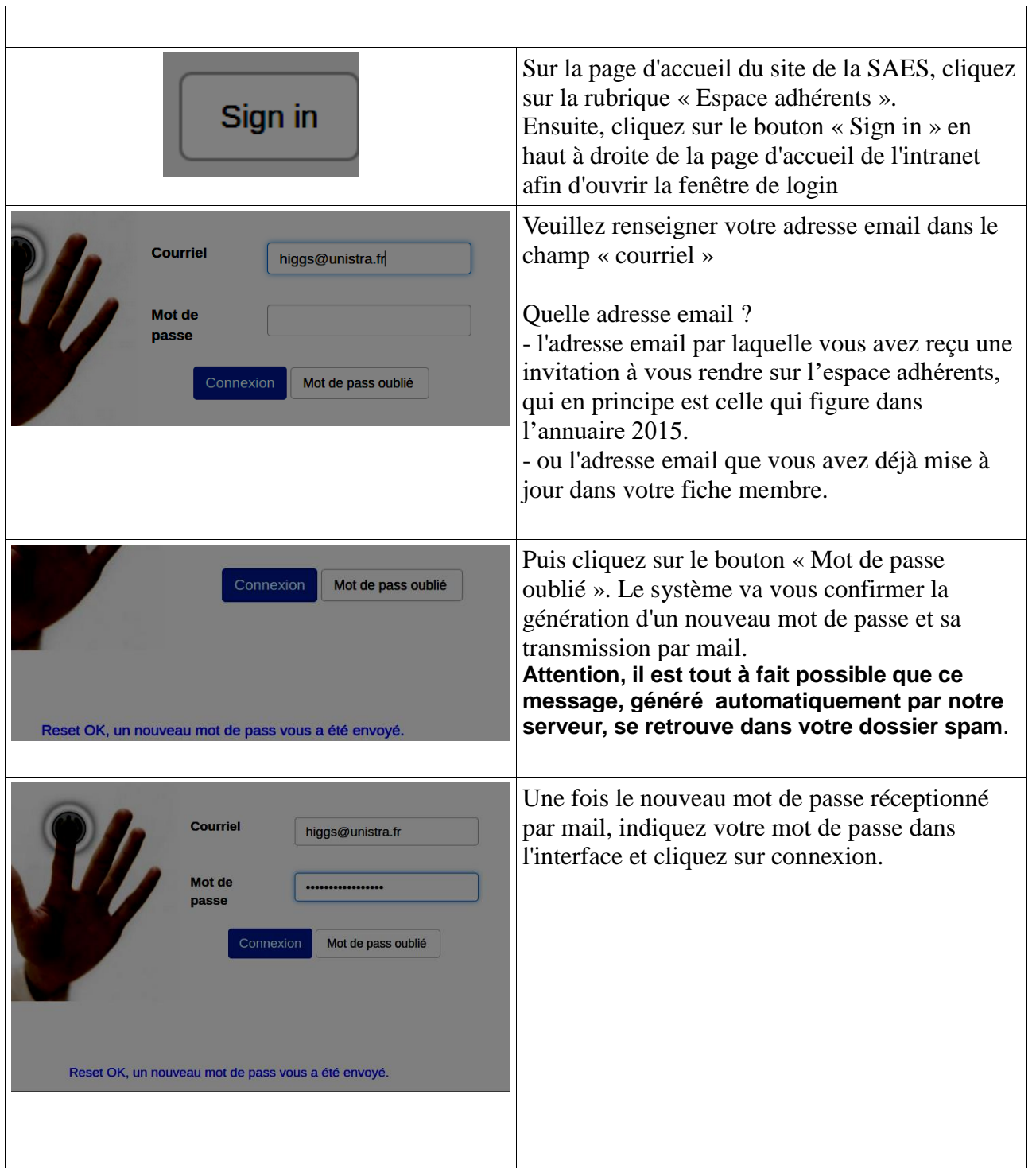

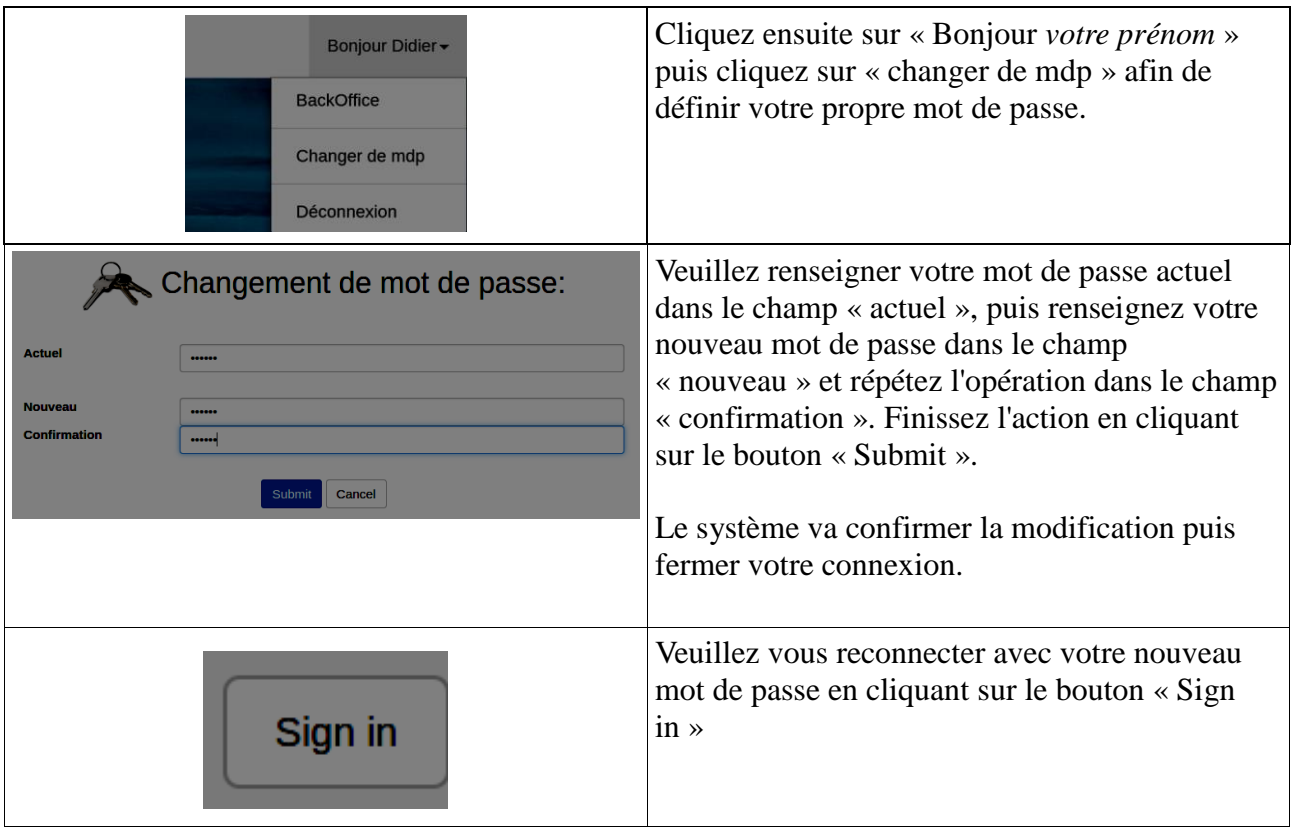